From: Suzette Cohen

To: Gail Hall, PC-Bug Editor

## PC-OHIO Conferences

I have recently joined millions of other people and become an eavesdropper. I have become an eavesdropper with a passion for knowledge that comes directly from the knowledgeable person's imagination. I have been enjoying my mail reading and I hope you will share your mail reading experiences with this user's group.

People are holding public conversations that I am monitoring. I am reading Email messages on PC-OHIO conferences. I have the option of unobtrusively reading messages and also of interacting with the conversants by replying to messages.

If you haven't already done so, download the file CONFLIST.ZIP. This will send you six files. Delete #1 BBS. If you have downloaded anything on PC-OHIO then you have seen this file before. The other five files provide a choice of preferences for discovering basic information about conferences. The files are CONFLIST.1C - 1,884 bytes, CONFLIST.LST - 50,408 bytes, CONFLIST.NEW - 235,257 bytes, CONFLIST.SRT - 235,643 bytes, CONFLIST.TXT - 51,219 bytes. Sizes of these files will change as they are updated. These were the sizes of the files at the beginning of March 1993. Some of these files are organized in the following format.

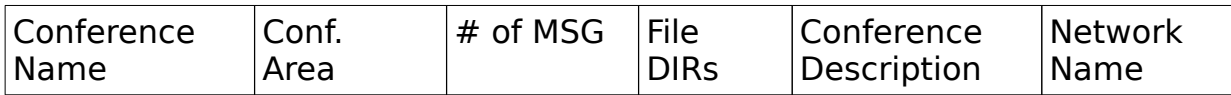

CONFLIST.1C provides data about conferences sorted by conference number in list format.

CONFLIST.LST provides data about conferences sorted by conference area.

CONFLIST.NEW provides data about conferences sorted by network name. For example, Local, PCRelay, Smartnet

CONFLIST.SRT provides data about conferences sorted by conference name alphabetically. For example, all of the conferences about aquariums are listed together.

CONFLIST.TXT provides data about conferences sorted by network name. For example, all of the conference names are alphabetically listed in the RIME

conference, then SMARTNET, than UN'I'net, etc. This information is not in table format but in columns.

What do I do with this information that causes me to be an eavesdropper? I will tell you. I prefer the CONFLIST.SRT file because one of my interests is learning about investing in the stock market. Therefore I like to read messages in conferences that contain this type of information. This file provides alphabetial listing of conferences. Therefore, a group of invest and investor conferences are together. Some of these conferences about investing are:

Financial - R conference 52 about stocks, bonds, and investments. Invest - F conference 838 an international investor's forum. Invest - S conference 235 about investing Investor - RN conference 602 about investing Investor - U conference 449 about investing your money Stock market - F conference 957 about the stock market

There are also conferences in the Internet on this topic such as misc.invest newsgroup

R is Rime S is Smartnet RN is Relaynet U is UN'I-net F is Fidonet

I am being educated about stocks, bonds, and mutual funds by very knowledgeable and sometimes successful investors. They also discuss futures and commodities but I am not ready to read about this form of speculation. I have been interested in investing in the stock market since the bank and CD interest rates have plummeted. According to what I read in newspapers and magazines I am not alone in my search for more profitable investment instruments. I have joined two investment clubs and I am learning how to do fundamental analysis according to the rules of the National Association of Investment Clubs. I am on the research committees of both clubs and, therefore, need to learn about companies to research. I need a lot of advice.

Consequently, I have been perusing others peoples' messages on investment conferences. These writers offer advice, prices, education, comparative analysis information, addresses and phone numbers of funds, where to locate stock market reference tools, information for novices, books and magazines to read, investment schemes, the Dow 65 closing prices, mutual funds to consider, what they think of gold funds. This list is incomplete.

Message writers come from various conferences in many states plus Canada. I have read messages from Osage Beach, MO; Phoenix, Arizona; Boca Raton, Florida; Denver, Colorado; Mississauga, Ontario; Virginia Beach, Virginia; Fort Collins, Colorado; Beaumont, Texas; Pittsburgh, Pennsylvania; Chicago, Illinois; Atlanta, Georgia.

I've also read Star Trek conferences. Did you know movie people are considering a movie about ALIEN VS PREDATOR? I am just so full of trivia. I started to read messages and found a plethora of information and entertainment. There is enough to satisfy many Trekkies' appetites for information. There is also a magazine published in Garfield Heights, Ohio called CYBERSPACE VANGUARD. I found the information interesting and entertaining. I especially liked interviews with Star Trek New Generation actors. There is a big debate thread about which outfit the fans prefer Diana Troi to wear. Of course, when I told my husband about this debate he had a ready answer. He prefers the jumpsuit.

I have browsed a PCTools conference, CD-ROM conferences, and WordPerfect conferences. I left messages about a problem with my CD-ROM drive on several CD-ROM conferences and received a reply from a man in Louisiana. He was also having have trouble with a CD I owned. He could not help me with the hard drive but I discovered what problems I would have with a CD. Yes, I had problems but was able to overcome them. Technical support from the manufacturer sincerely tried to provide solutions to my difficulties but none worked. My trusty problem-solver, my husband who sometimes has the patience of a saint, discovered the solution to our problems.

Of course, I read local PC users group mail but did you know there are also national conferences for PC user groups. I have just begun my eavesdropping habit and I am curious about what you are reading. Therefore, send Gail Hall comments about what conferences you are reading and what you have gained from the experience. Do you regularly correspond with others? This new leisure time avocation is intriguing. Share your mail reading with like minded souls.